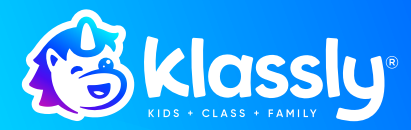

## Notre classe utilise l'application Klassly

pour communiquer avec les parents

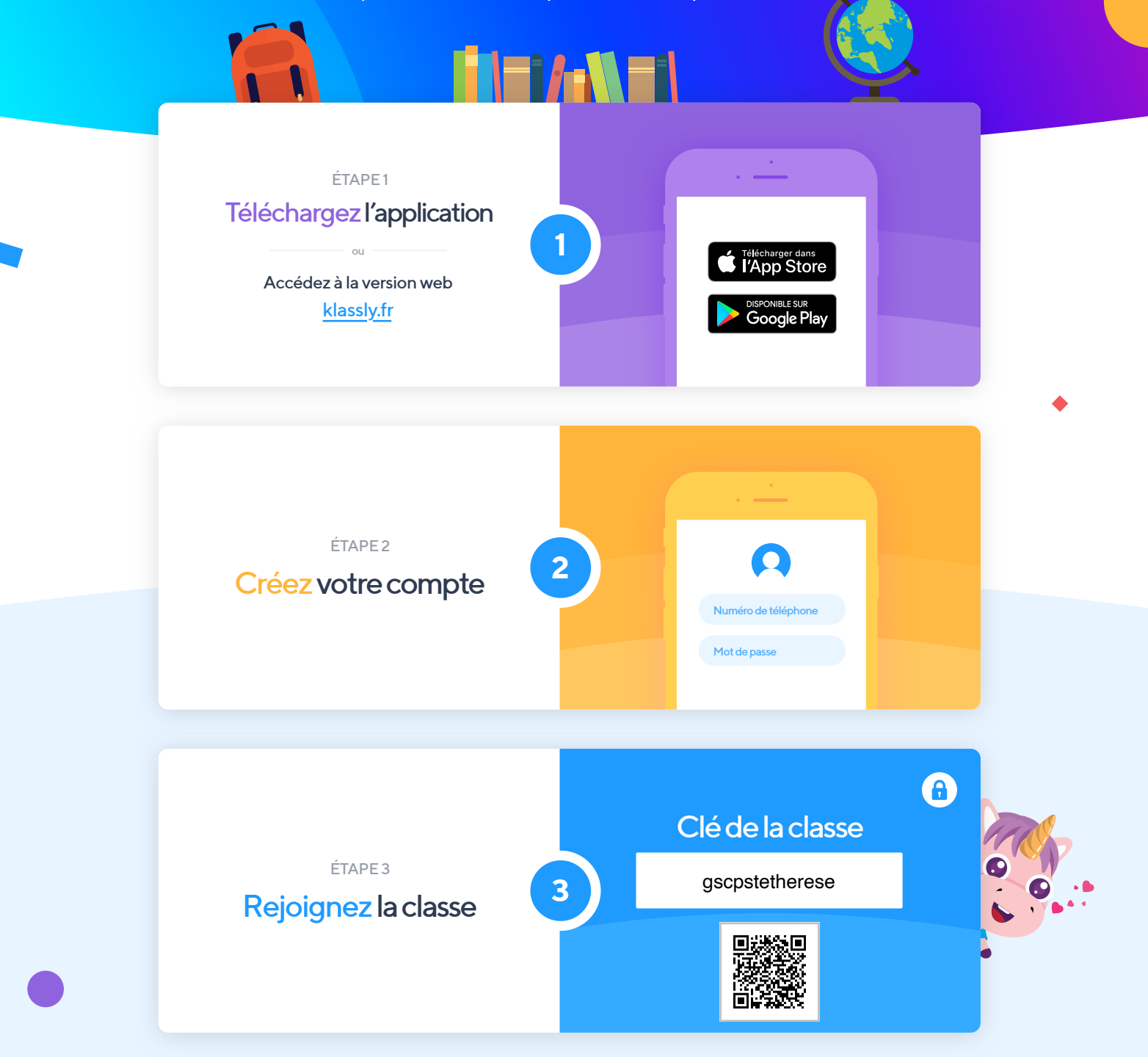

La version web de Klassly est entièrement gratuite. Vous pouvez y accéder depuis un smartphone, une tablette ou un ordinateur. Vous pouvez également accéder gratuitement à la dernière publication du professeur via l'application mobile iOS ou Android.

\*Configuration nécessaire : iOS 10 ou version supérieure et Android 5.0 ou version supérieure

## **KLASSROOM**